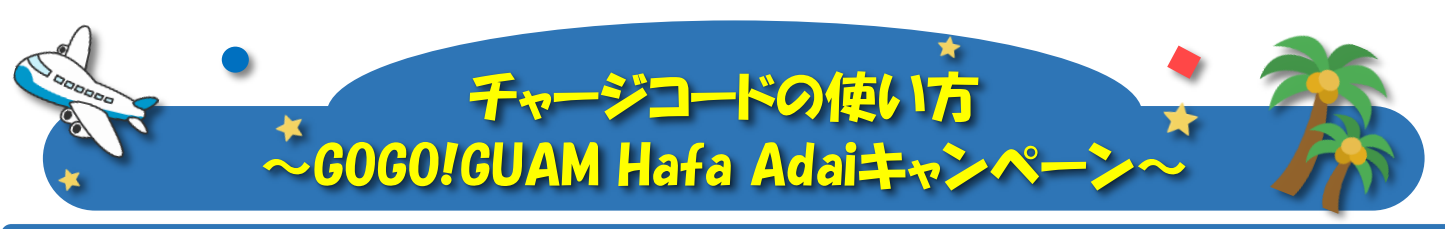

## **GOGO! GUAM PAY ご利用にあたっての注意事項**

・GOGO!GUAM PAYのご利用には、region PAYアプリをダウンロードし、初期設定をしていただく必要があります。 ・旅行会社より受け取ったクーポンまたはチャージコードに記載のお問合せ番号は、旅行終了まで破棄しないようお願いします。

- (GOGO! GUAM PAY事務局へのお問合せに必要となります)
- ・**本書面の「事前準備」の項目は日本国内での実施を推奨しております**。
- グアム到着後に実施する場合、スマートフォンの通信料が高額になる場合や海外SIMやWi-Fi利用時に初期設定ができない場合があります。
- ・クーポンの有効期限は、グアム時間の**2024年4月20日(土)10:00~2024年7月19日(金)23:59**までとなります。
- (有効期限が過ぎたクーポンは無効となりますのでご注意ください)
- ・**GOGO!GUAM PAYで決済を行う場合は通信環境が必要となります**。
- モバイルデータ通信やWi-Fiなどをご利用ください(通信料金はお客様のご負担となります。通信に関するトラブルについては補償できません)
- ・グアムは日本時間より1時間進んでいます。、**アプリ内決済時間は日本時間で表示されます**。
- (アプリ内「近くの使える店」の店舗の営業時間はグアム時間で表示されます)
- また、1pt=1¢(セント)で表示されているため、**お一人あたり3000pt(3000¢=30\$)をご利用いただけます**。
- ・**GOGO!GUAM PAYのご利用にあたっては、スマートフォンが必要となります**。スマートフォンをお持ちでない方は、同行者のスマートフォンに チャージすることによりご利用が可能となります。
- ・GOGO!GUAM PAYで購入した商品・サービスは、返品及び返金が一切できませんので、お買い物時に店舗と利用ポイントの確認をしてから決済してください。 ・不足額の支払いについては現地の登録店舗にご確認ください。
- ・旅行会社から配布されたクーポンまたはチャージコードを、盗難・紛失・滅失などによる再発行はできません。
- ・決済は登録店舗のみ可能です。(クーポンの使用対象とならない商品・サービスがあります)
- 詳しくはキャンペーンサイト( https://www.visitguam.jp/ )のFAQをご参照ください。
- ・クーポンの換金・返金はできません。譲渡、転売行為および詐欺などの犯罪に結びつく行為、本キャンペーン事務局が不適当と判断した行為が発覚した場合、 クーポンの利用を停するなどの対応を行います。
- 

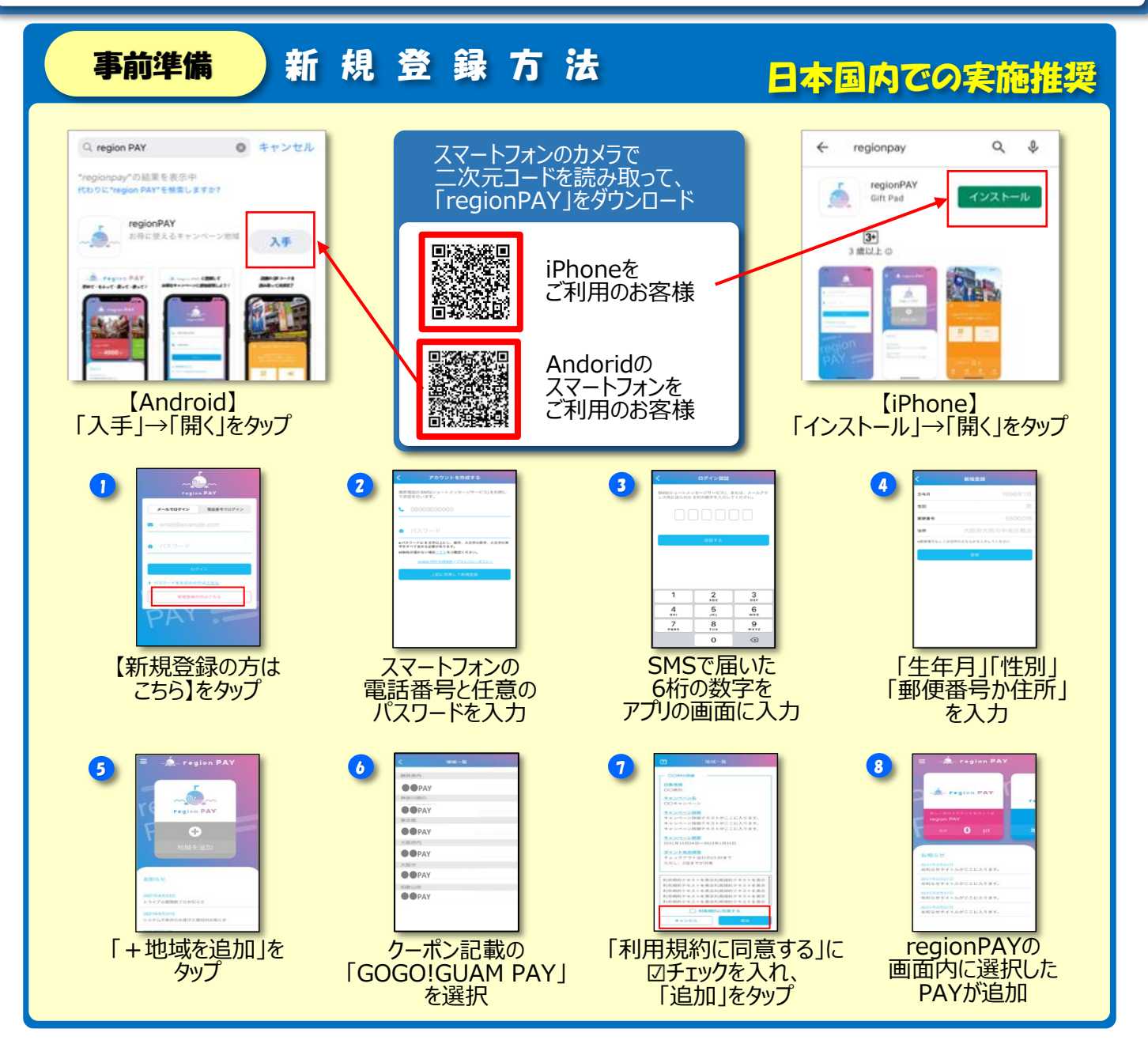

事前準備 GOGO! GUAM PAYのチャージ

## 日本国内での実施推奨

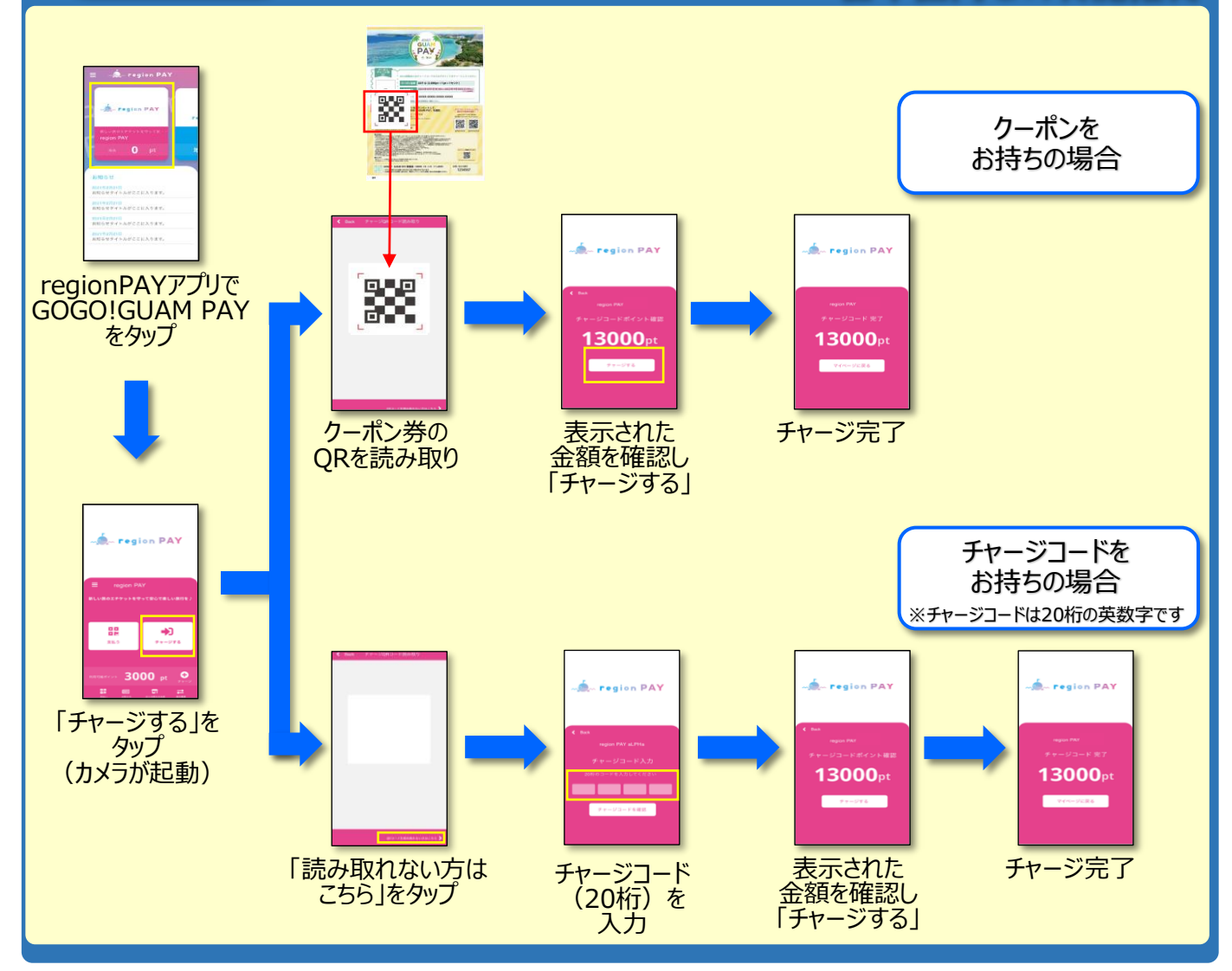

お支払い

お 支 払 い 方 法

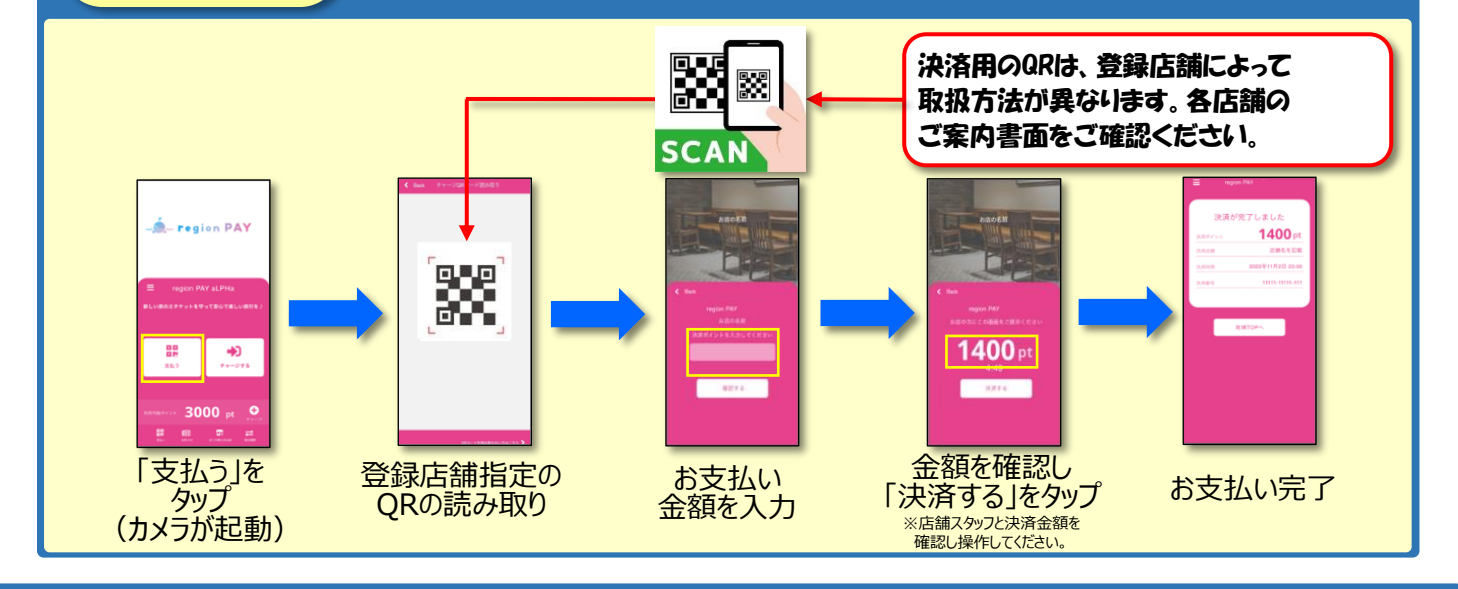

## GOGO! GUAM PAY のお問い合わせ先

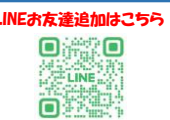

<sub>LINEお友達追加はこちら<br>- COGO!GUAM PAY 事務局(営業時間 11:00~18:00 グアム時間にて) - キャンペーンサイトはこちらから</sub> ※グアム現地からのお問い合わせはLINEで受け付けております。 ※日本国内からのお問合せは、専用ウェブページからお問合せ先をご確認ください。

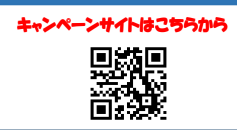